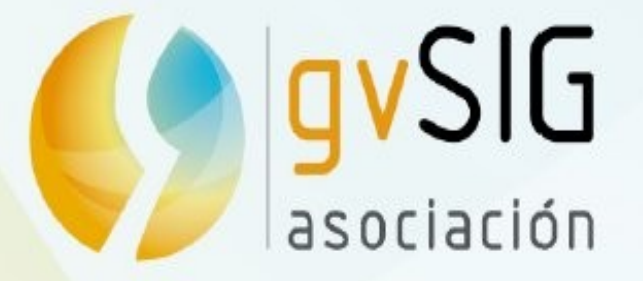

#### Taller de scripting con gvSIG 2.2

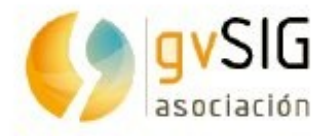

#### Joaquín del Cerro

(jjdelcerro@gvsig.com)

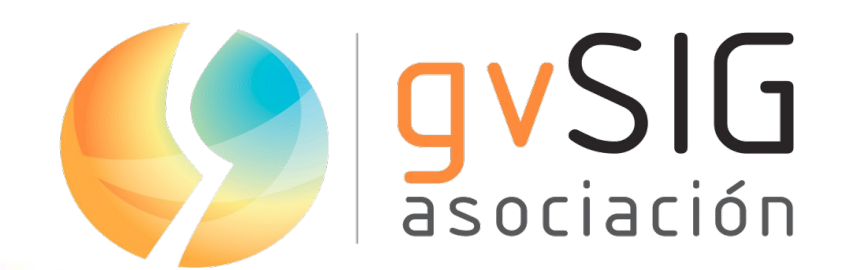

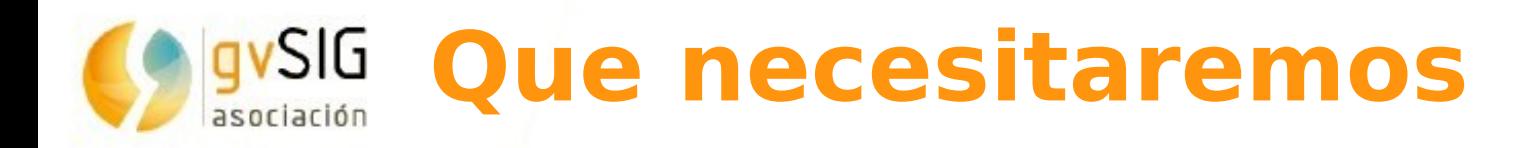

- **Un gvSIG 2.2.0 instalado y funcionando**
- **El complemento de scripting instalado**
- **Algunos conocimientos de programacion**
- **Si conocemos algo de python mejor**
- **Los archivos "taller-scripting-7asLAC.zip" y "Documentacion-adicional.zip"**

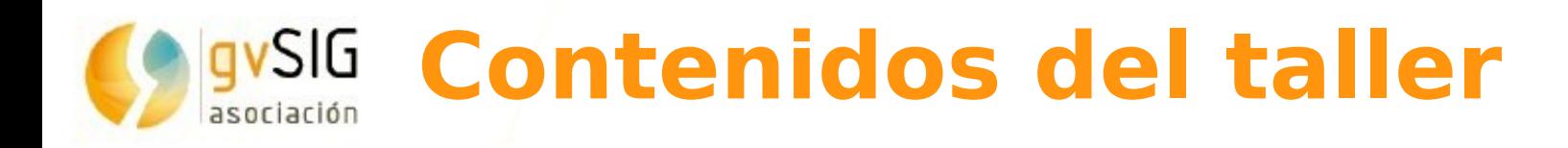

- **Presentación de los contenidos del taller**
	- **Introducción**
	- **El entorno de scripting en gvSIG**
	- **Breves pinceladas de programación, variables, funciones, objetos, operaciones y atributos.**
	- **Primera aproximación, accediendo a datos**
	- **Complicándolo un poco mas... personalizar un mapa**
	- **Algo mas complicado... añadiendo procesos a la "Caja de herramientas" de gvSIG.**
	- **Conclusiones**

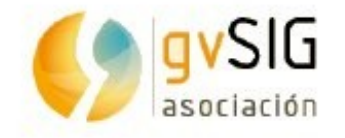

# **Introducciòn**

#### **Me voy a centrar mas en la parte de programación y menos en el manejo de información espacial.**

Vamos a ver

- Como nuestros scripts interactúan directamente con los objetos java de gvSIG.
- Trucos para descubrir que metodos u operaciones podemos usar
- Como encontrar información de lo que necesitamos

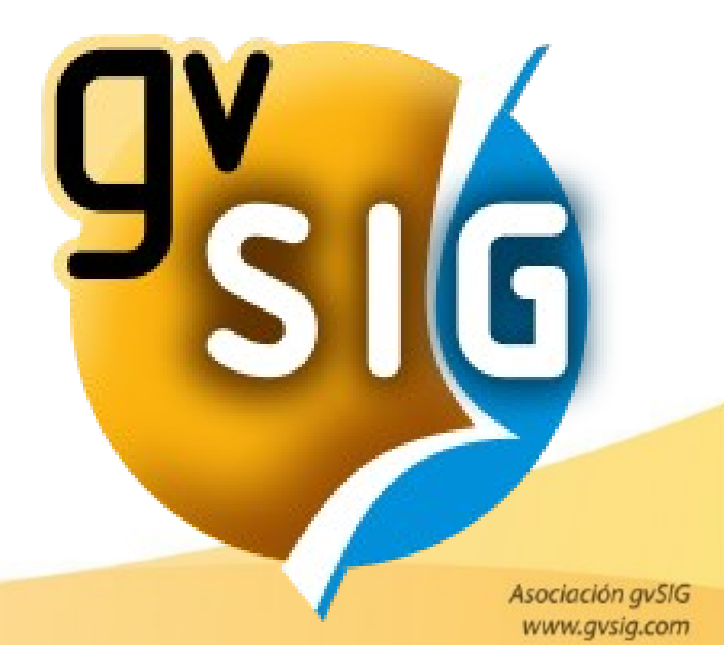

# **El entorno de scripting en gvSIG**

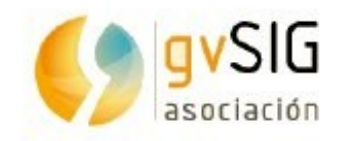

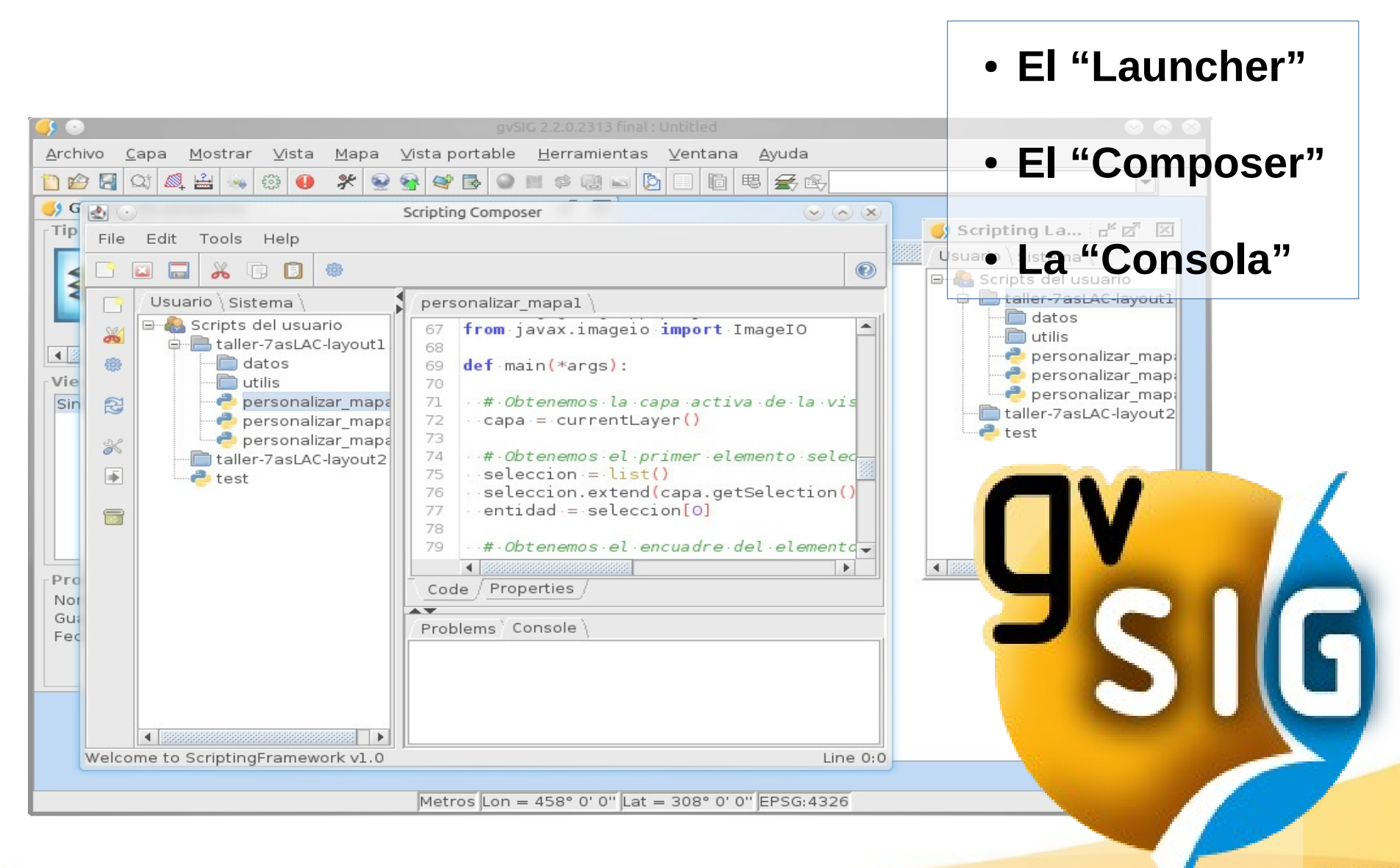

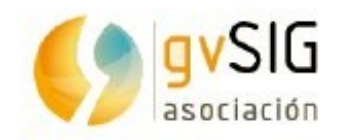

### **El entorno de scripting en gvSIG**

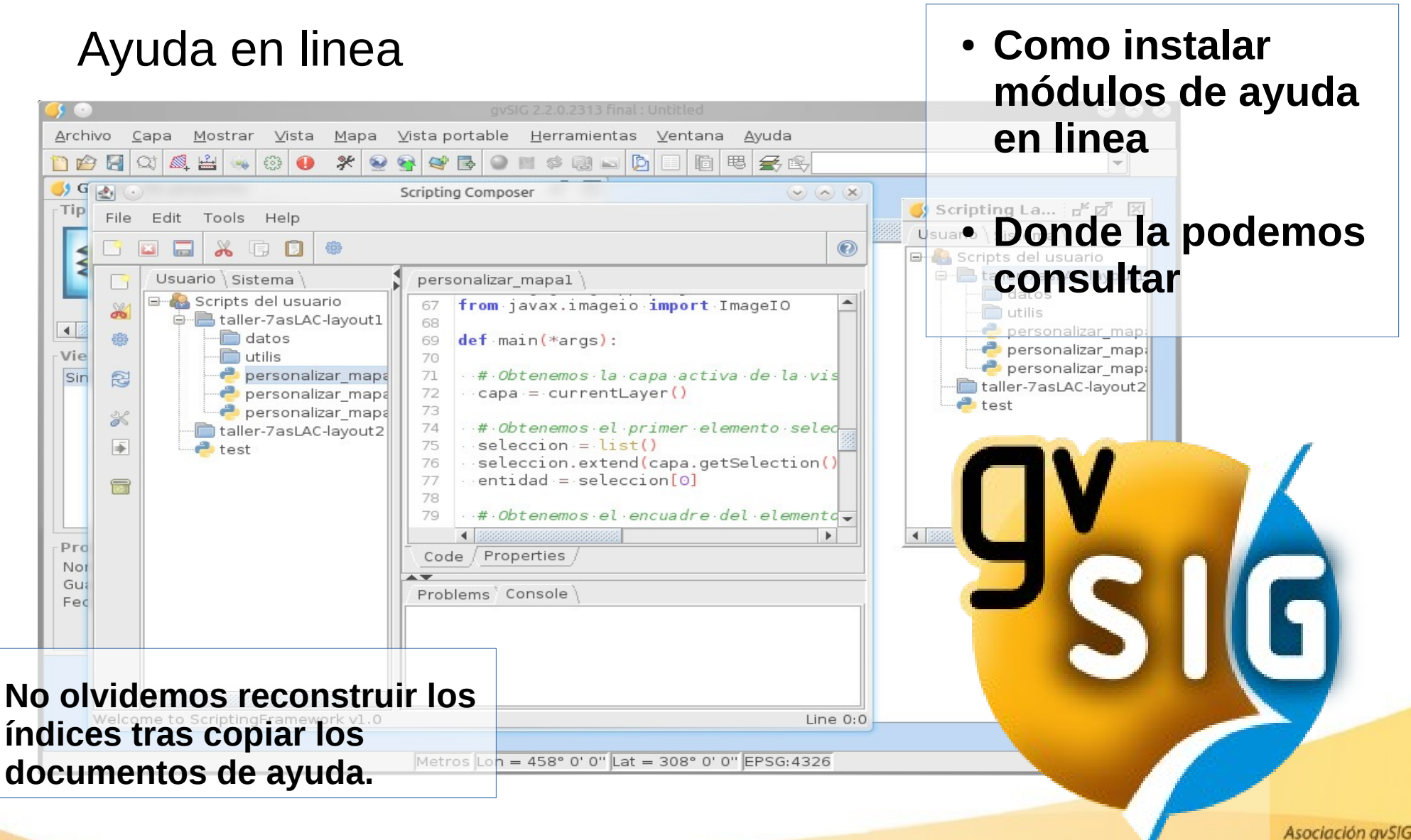

www.gvsig.com

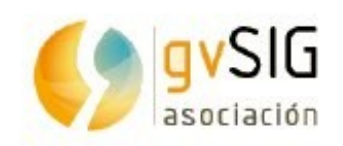

- **Variables**
- **Funciones.**
- Modulos y paquetes
- Objetos.
- Operaciones (métodos).
- Atributos (propiedades).
- Descubriendo las operaciones de un objeto.
- Arquitectura de gvSIG
- Enlaces de utilidad.

Vamos a ver solo algunos conceptos antes de empezar a ver código especifico del entorno de scripting de gvSIG

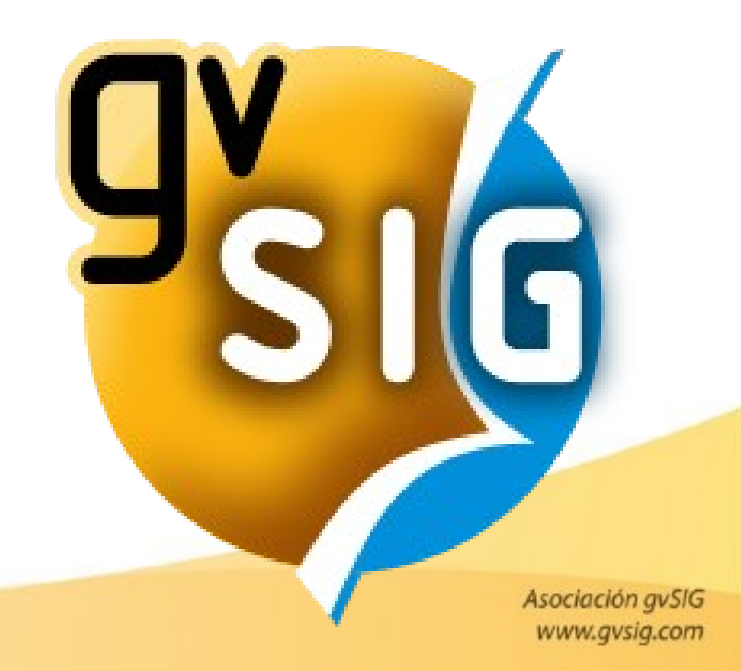

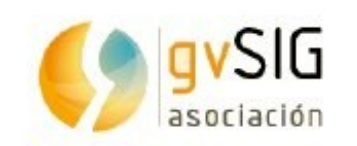

#### **Variables**

Una **variable** es un **nombre** que se **refiere** a un **valor**.

Para **crear variables** y darles valor **usaremos** la sentencia de **asignación**

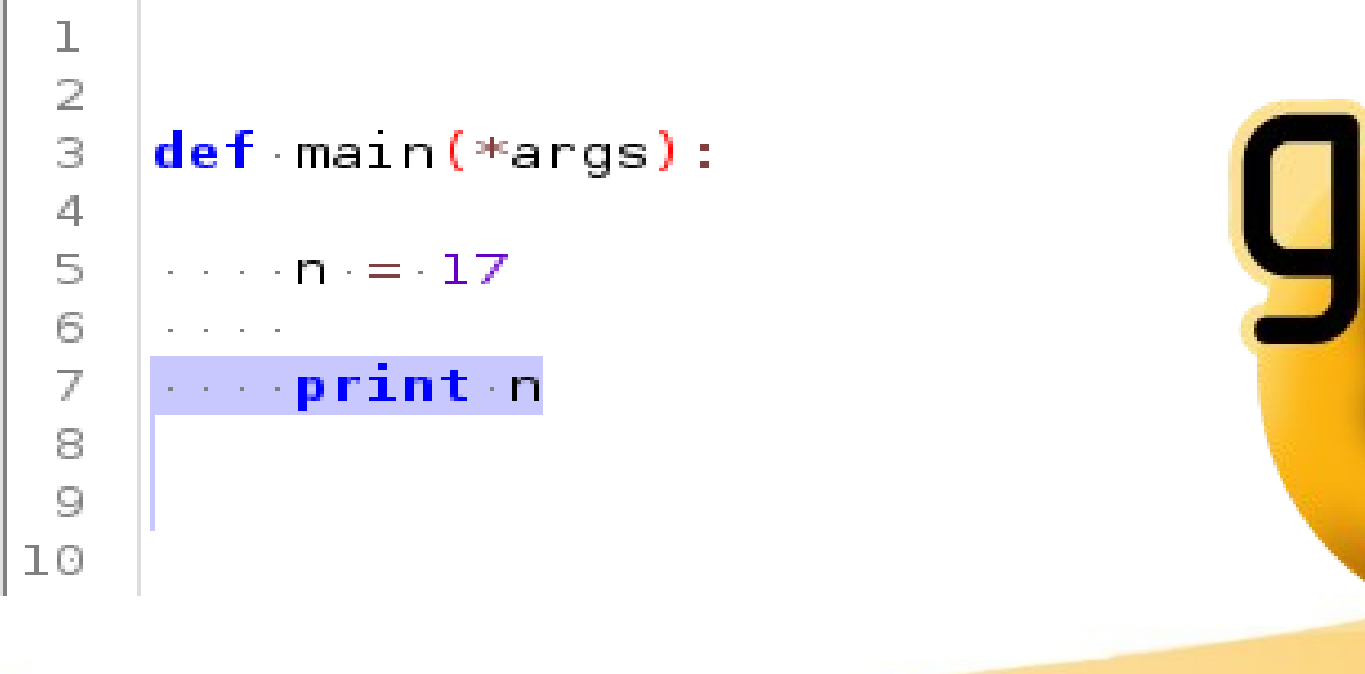

www.gvsig.com

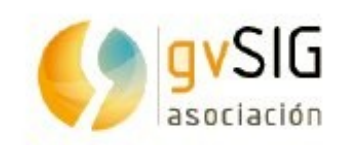

#### **Funciones**

Una **función** es un **bloque** de **ordenes** que se ejecutan en secuencia y al que hemos asociado un **nombre**

Para **crear funciones usaremos la construcción:**

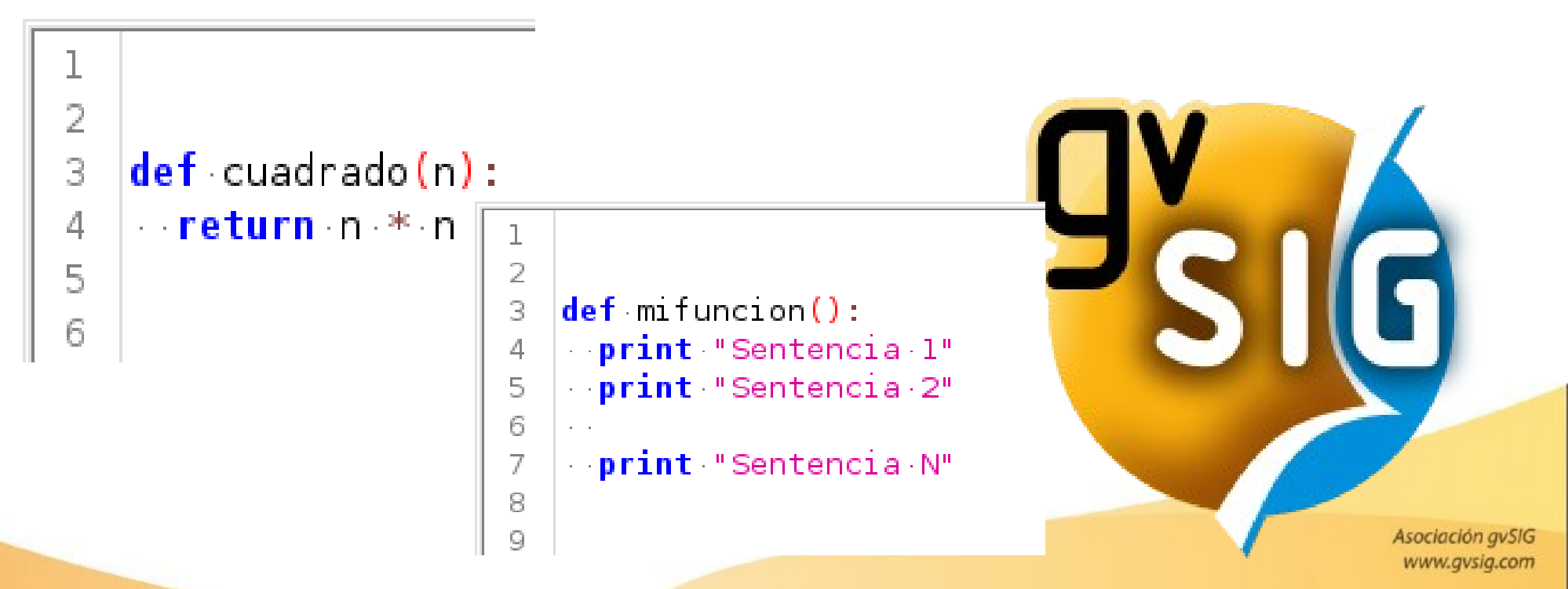

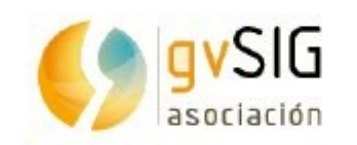

#### **Modulos y paquetes**

Un modulo esta representado por un fichero, y contiene codigo que puede ser cargado.

Un paquete es una carpeta especial que contiene modulos.

from java.awt import Color  $\overline{2}$ from inspect import \* 3 from inspectx import \* 4 5

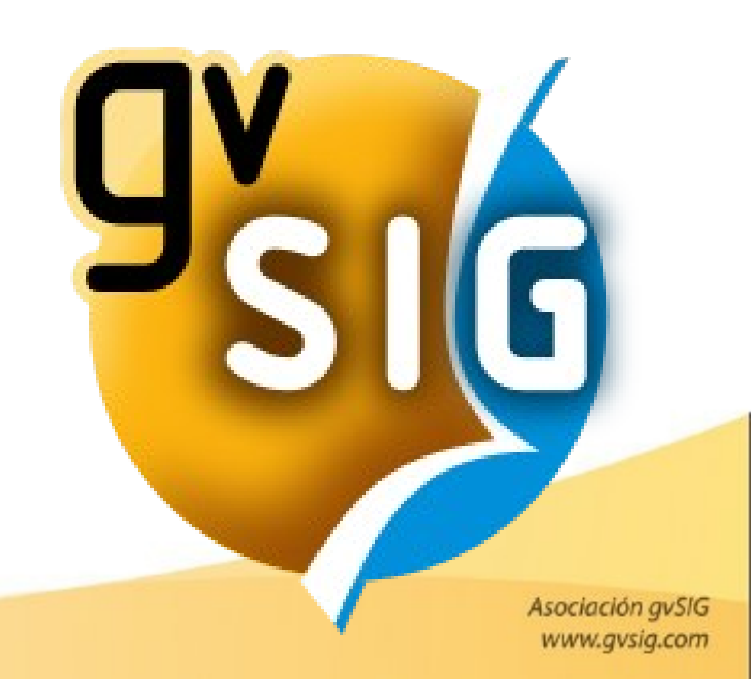

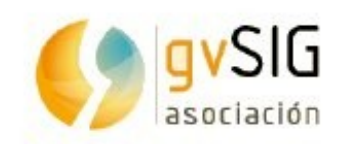

#### **Objetos, atributos y operaciones**

Un objeto representa una entidad con los atributos de esta y las operaciones que se pueden realizar con ella.

Utilizaremos variables para referenciarlos.

```
from java.awt import Color
2
3
   def main(*args):
4
      \cdots color = Color. MAGENTA
5
    ....<mark>print</mark>.color.getBlue(),                        color.getGreen(),        color.getRed()
6
    \cdots otroColor = color.darker()
7
      print otroColor.getBlue(), otroColor.getGreen(), otroColor.getRed()
8
9
```
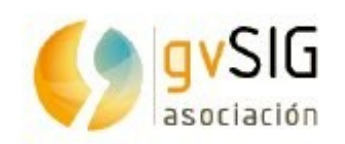

#### **Descubriendo las operaciones de un objeto**

```
1
    from java.awt import Color
 \bar{Z}from inspect import *
 \mathbb{Z}^2from inspectx import *
 4
 5
    def main(*args):6
    \cdots color = Color. MAGENTA
 \overline{J}Example 12 color.blue, color.green , color.red
 8
    ..... print color.getBlue(), color.getGreen(), color.getRed()
 9
10... print dir(color)
11
12\cdots for e in getmembers(color):
13<sup>1</sup>and a set of the print e
1415
16 | print inspectx(color)
    ...Inspectx(color).show()
17
```
www.gvsig.com

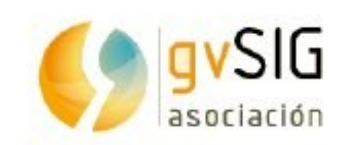

#### **Arquitectura de gvSIG**

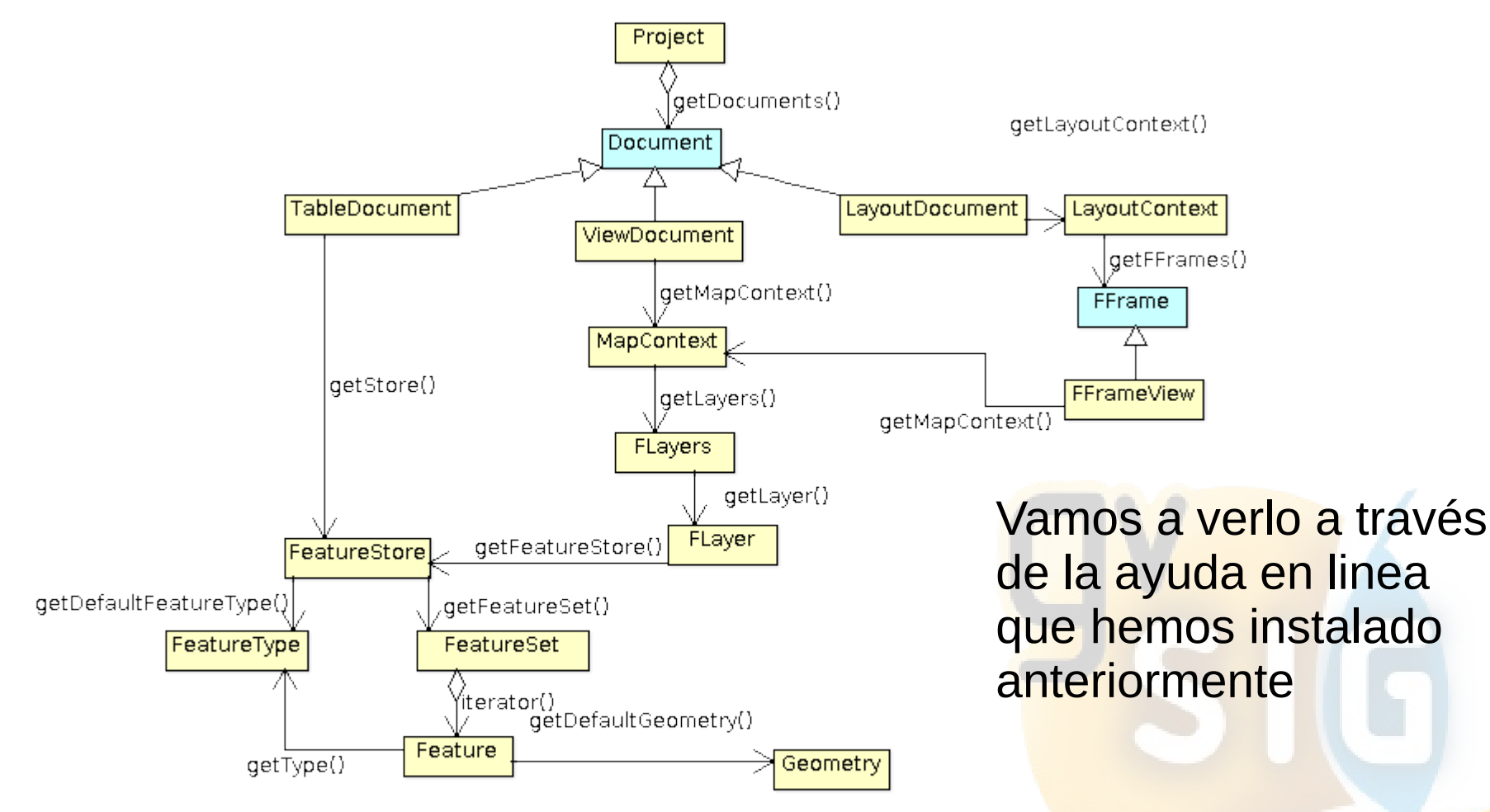

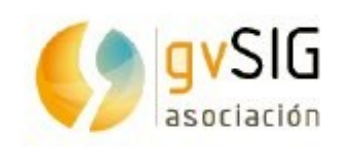

#### **Enlaces de utilidad**

- La documentación oficial del proyecto Python <https://docs.python.org/2/>
- Un clásico en lo que a python se refiere.

[http://es.diveintopython.net](http://es.diveintopython.net/)

- gvSIG Desktop 2.0. Scripting [http://docs.gvsig.org/plone/projects/gvsig-desktop/docs/user/gvsig-des](http://docs.gvsig.org/plone/projects/gvsig-desktop/docs/user/gvsig-desktop-2-0-scripting) [ktop-2-0-scripting](http://docs.gvsig.org/plone/projects/gvsig-desktop/docs/user/gvsig-desktop-2-0-scripting)
- Javadocs, ahora mismo muy desestructurado, pero aun asi muy util <http://devel.gvsig.org/sites/>

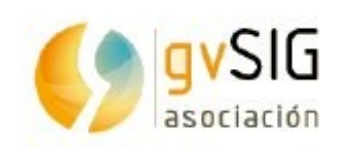

# **Primera aproximación, accediendo a datos**

#### **(Requiere conocimientos básicos de python)**

- Como podemos aplicar un buffer sobre una capa de puntos para crear una nueva capa..
- Como podemos añadir nuevas columnas a la nueva capa.
- Como podemos calcular intersecciones entre capas
- Como podemos crear una capa de lineas a partir de una capa de puntos.

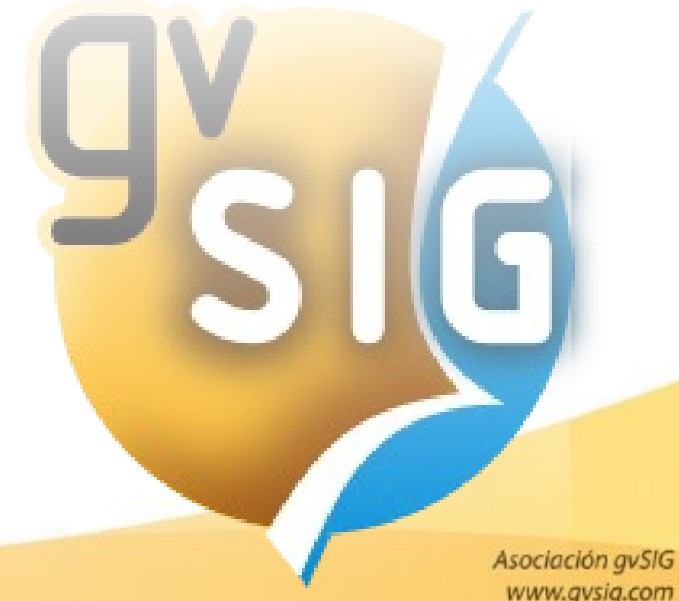

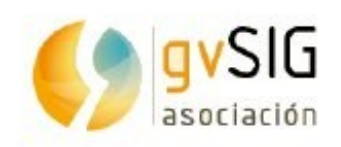

# **Complicándolo un poco mas... personalizar un mapa**

- Dando nombre a los elementos del mapa.
- Accediendo y modificando los componentes del mapa. **(Requiere conocimientos de programación)**
- Como crear formularios para nuestros scripts con "*abeille*".
- Cargar y mostrar nuestros formularios.
- Gestionar eventos sobre botones y otros componentes.

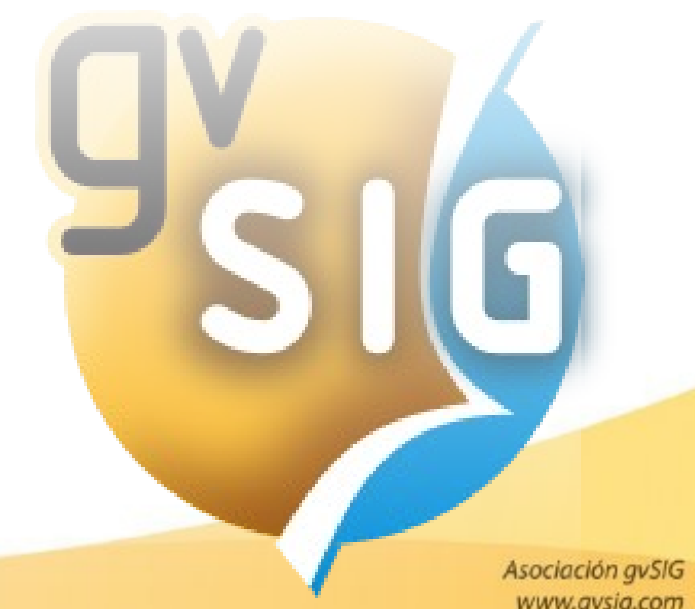

# *USIG* **Algo mas complicado... ampliando la "Caja de herramientas"**

#### **Presentación e introducción a los contenidos del taller**

#### **Algo mas complicado... añadiendo procesos a la "Caja de herramientas" de gvSIG.**

- Creando nuestra primera clase.
- Estructura de un proceso de la caja de herramientas.
- Creando nuestro primero proceso, desplazamiento en X e Y (ShiftXY).
- Registrando nuestro proceso en la caja de herramientas.
- Vamos a probarlo.

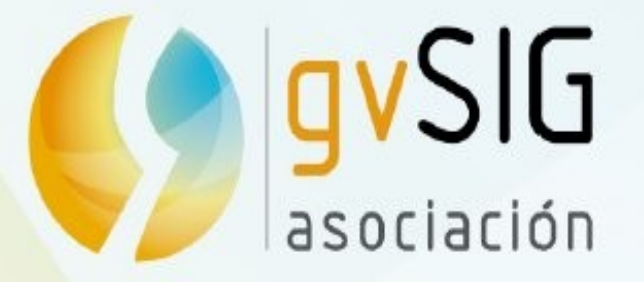

#### Taller de scripting con gvSIG 2.2